## TAFEL.CLOUD® //FACT SHEET

# )))

## TEAMWORK AT ITS BEST

Die tafel.cloud® ist die kollaborative und pädagogisch gestützte Whiteboardsoftware für interaktives Arbeiten im Klassenverbund. Erstellen Sie gemeinsam digitale Tafelbilder und führen Sie Unterrichtseinheiten online auf mobilen Endgeräten oder direkt an einer interaktiven Tafel durch. Die tafel.cloud® ist mit jedem Betriebssystem sowie interaktiven Displays aller Tafelhersteller kompatibel. Live, ohne Installation und überall online erreichbar - die tafel.cloud®.

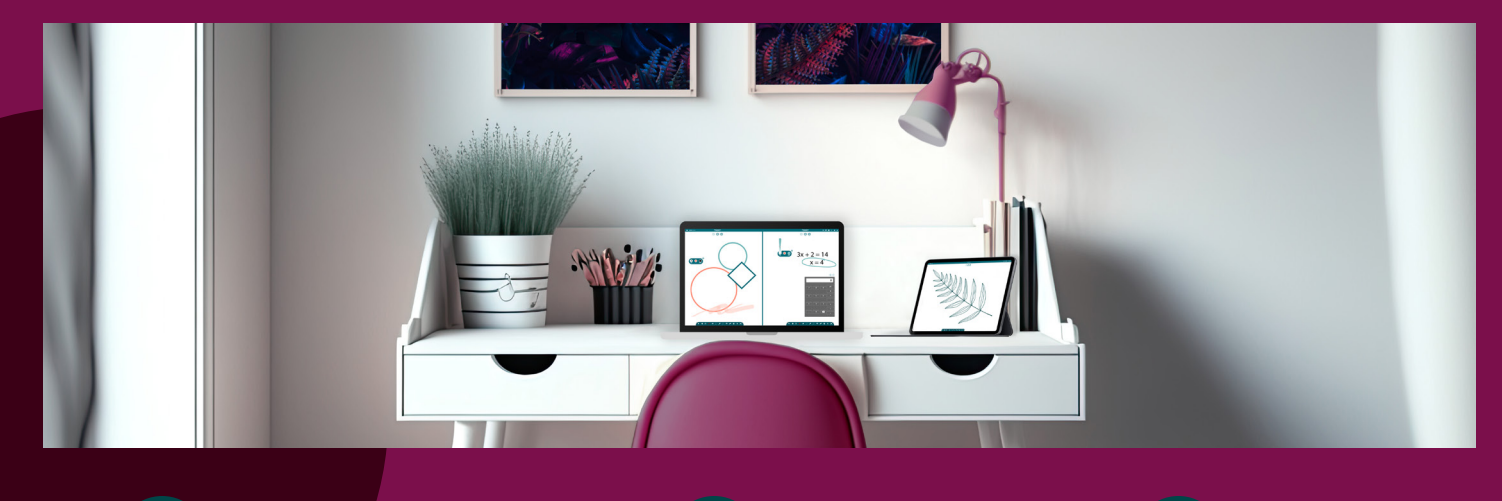

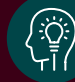

BENUTZERFREUNDLICH  $\left(\begin{matrix}1\\1\end{matrix}\right)$  DSGVO-KONFORM  $\left(\begin{matrix}0\\1\end{matrix}\right)$  innovativ

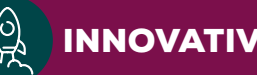

#### **Kollaboration neu gedacht**

Starten Sie täglich in neue Lerneinheiten oder greifen Sie auf gespeicherte Projekte in der tafel.cloud® zurück. Dabei können Sie Ihre Ergebnisse nicht nur jederzeit mobil abrufen, sondern auch einfache Exporte in Standardformate wie z. B. PDF vornehmen. Legen Sie Ihre Projektdateien in der tafel.cloud® ab, um sie jederzeit wieder zu importieren oder zu teilen.

#### **Benutzerfreundliche Administration**

Die tafel.cloud® ist als geschlossenes System für Bildungseinrichtungen erhältlich und ermöglicht eine einfache und effektive Zusammenarbeit zwischen Lehrkräften sowie Schülerinnen und Schülern. Verwalten Sie Ihre Nutzer und steuern Sie den Zugriff auf Projekte ganz unkompliziert per Einladung oder Passwort.

Sie möchten auch Gäste teilhaben lassen? Kein Problem, mit nur wenigen Klicks können Sie Ihr Projekt per QR-Code für externe Nutzer freigeben. Die tafel.cloud® ist auf jedem Gerät verfügbar, egal ob Smartphone, Tablet, PC oder Tafel.

#### **Splitscreen Funktion**

Das Splitscreen-Tool der tafel.cloud® ermöglicht simultanes Arbeiten zweier Nutzer mit eigenen Arbeitsflächen ohne in der Auswahl der Tools eingeschränkt zu sein. Nutzen Sie auf der einen Seite der Arbeitsfläche bspw. Geodreieck und Zirkel gleichzeitig und spielen Sie auf der anderen Seite ohne Probleme ein Video ab und nehmen Sie Screenshots daraus auf.

#### **Motivation steigern & Lernergebnisse verbessern**

Dank der vielseitigen Funktionen der tafel.cloud® sind Ihrer Kreativität keine Grenzen gesetzt. Ob vor Ort oder im Fernunterricht, die tafel.cloud® bietet Ihnen das richtige Tool, um orts- und zeitunabhängig ein interaktives und kollaboratives Lernumfeld zu schaffen.

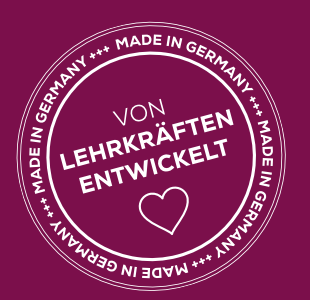

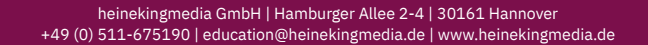

## //FEATURES

## TAFEL.CLOUD®

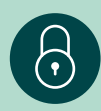

#### **Geschlossenes System**

Alle Lehrkräfte, Schülerinnen und Schüler sind auf einer Instanz zusammengefasst

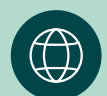

## **Geräte- und betriebssystemunabhängig**

Kann auf Windows, MacOS, Linux, ChromeOS, iOS und Android genutzt werden

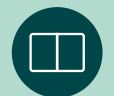

#### **Splitscreen**

Simultanes Arbeiten zweier Nutzer mit allen Werkzeugen

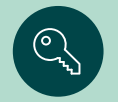

#### **Passwörter für Projekte**

Um Projekte vor ungewolltem Zugriff zu schützen, können diese mit einem Passwort versehen werden

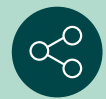

#### **Kollaboratives Arbeiten**

Es kann mit beliebig vielen Nutzern gleichzeitig an einem Projekt gearbeitet werden, ohne dass diese im selben Netzwerk sind oder eine zusätzliche App installiert werden muss **Beliebig viele Projekte erstellen**

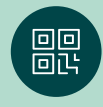

#### **Nutzer einladen per QR-Code**

Nutzer können, auch ohne Registrierung, durch Scannen eines QR-Codes hinzugefügt werden **Benachrichtigungen** 

#### **Keine Registrierung notwendig**

Schülerinnen und Schüler müssen sich nicht registrieren, um an einem Projekt mitzuarbeiten **Einladung in vielen Variationen**

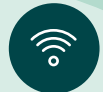

### **Keine Installation**

Es muss keine Software installiert werden

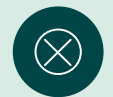

### **Nutzer entfernen**

Nutzer können vom Administrator aus einem Projekt entfernt werden

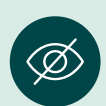

 $\sim$ 

#### **Annotationen verbergen**

Annotationen anderer können vom Projektadministrator ausgeblendet werden

#### **Hintergründe**

Es können unterschiedliche Hintergrundfarben und Schullineaturen gewählt werden

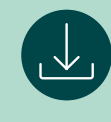

#### **Projekte importieren**

Projekte eines anderen Nutzers können durch das DGTC-Format importiert werden

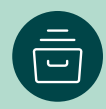

Es können beliebig viele Projekte mit beliebig vielen Folien erstellt werden

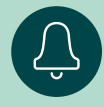

Registrierte Nutzer werden benachrichtigt, wenn sie zu einem Projekt eingeladen werden

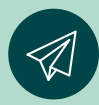

Registrierte Nutzer können direkt, andere Nutzer per E-Mail, Einladungslink, Code oder QR-Code eingeladen werden

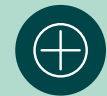

#### **Neues Projekt mit einem Klick erstellen**

Durch einen Klick auf das "+" Icon wird automatisch ein neues Projekt erstellt

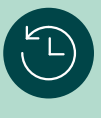

**Automatisches Speichern**

Projekte können automatisch in einem auswählbaren Rhythmus abgespeichert werden

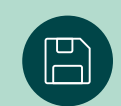

### **Speichern als…**

Projekte können als JPG, PNG, BMP, PDF und DGTC abgespeichert werden

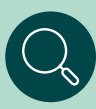

#### **Eindeutige Namen für Projekte vergeben**

Jedes Projekt kann mit einem individuellen Namen versehen werden, um es später über die Suchfunktion wiederzufinden

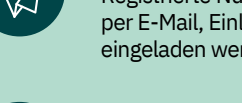